Cela règle le problème d'homonymie, de saisie, de fautes de frappe, de changement de nom et facilite la recherche dans Hal

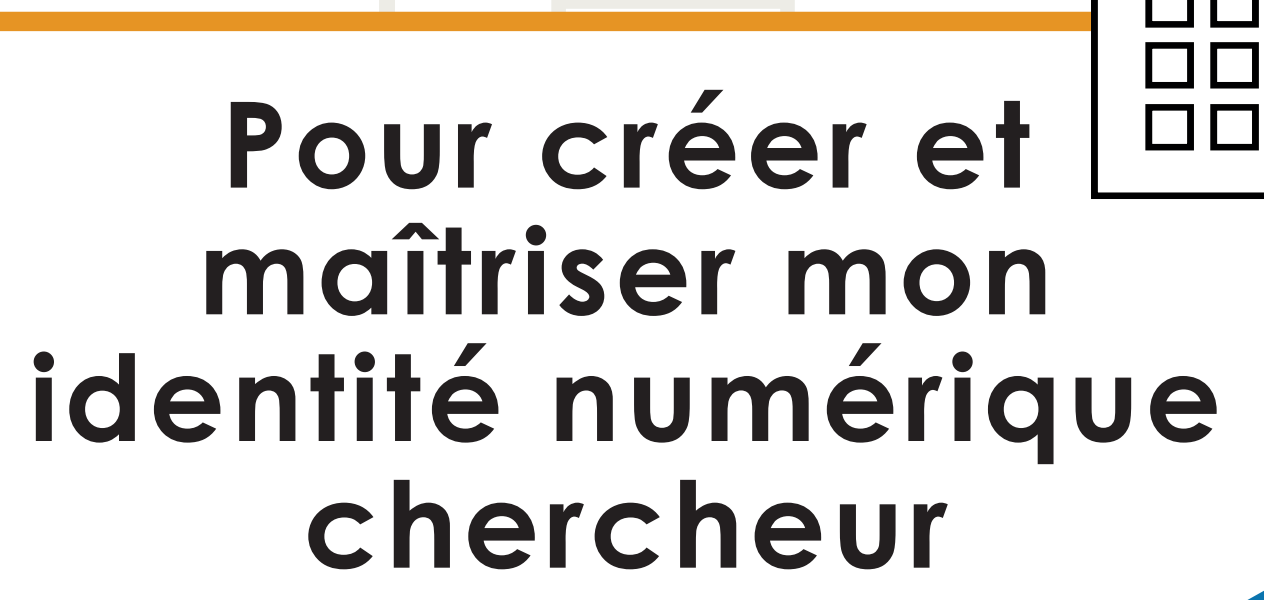

**Pour maîtriser les publications affiliées à mon nom**

Cela évite la création d'autres formes auteur, améliore la visibilité de mes publications et affiche mon CV avec une URL pérenne

> COMMENT **procéder?**

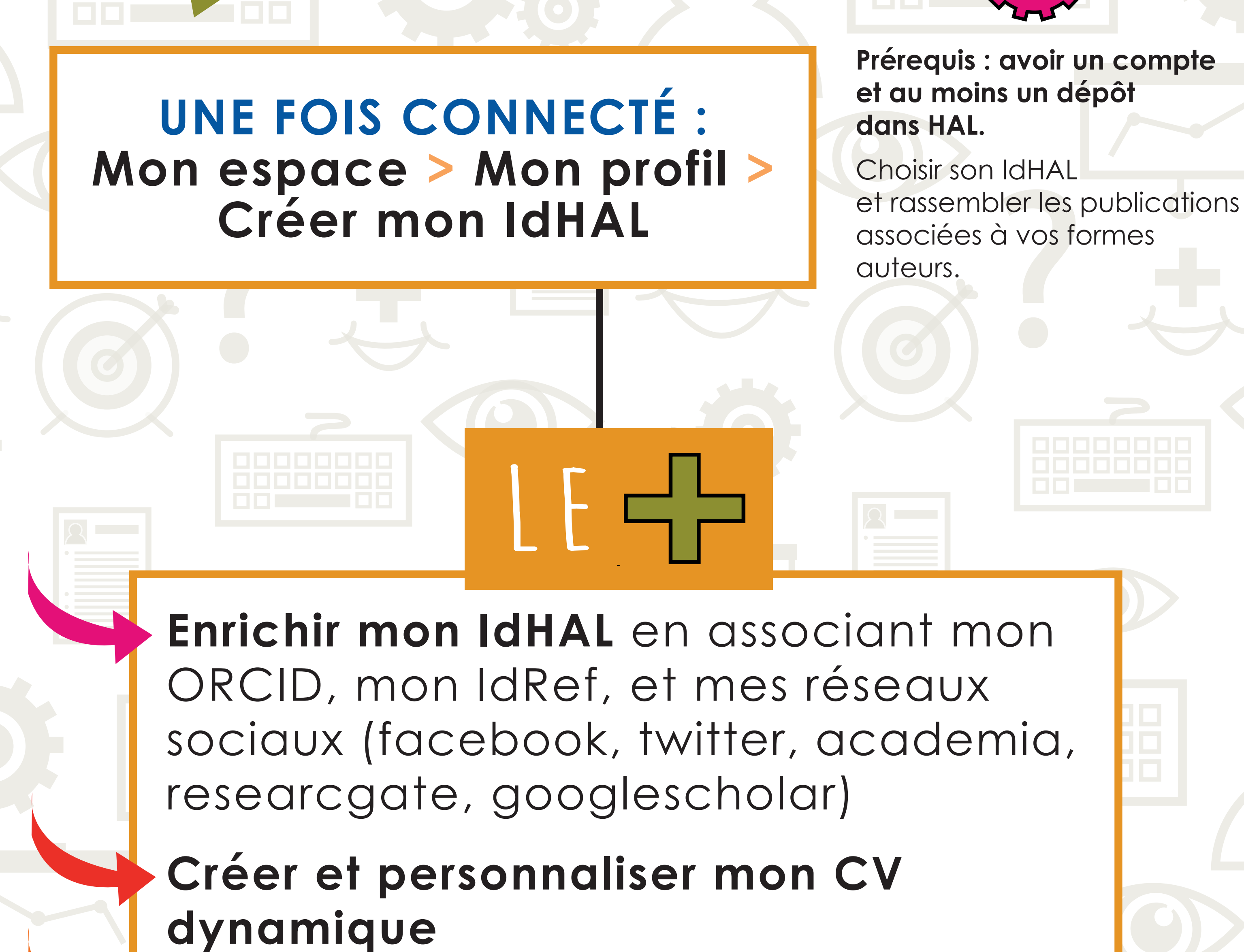

**Exploiter des statistiques de dépôt et de consultations**

**Exporter mes publications** pour alimenter des rapports ou un site web

**En savoir+ https://hal-normandie-univ.archives-ouvertes.fr Contact hal@normandie-univ.fr**

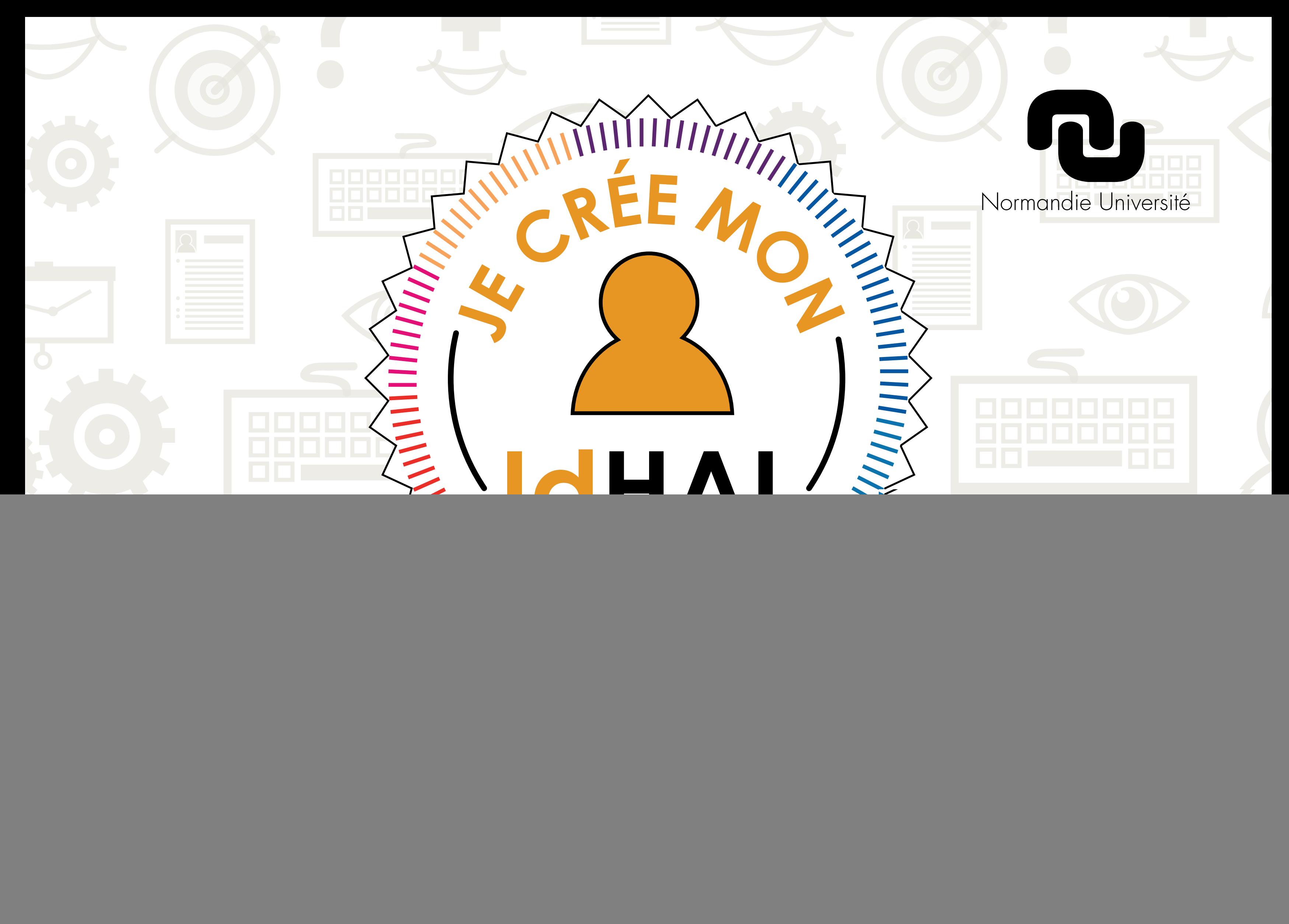

0000